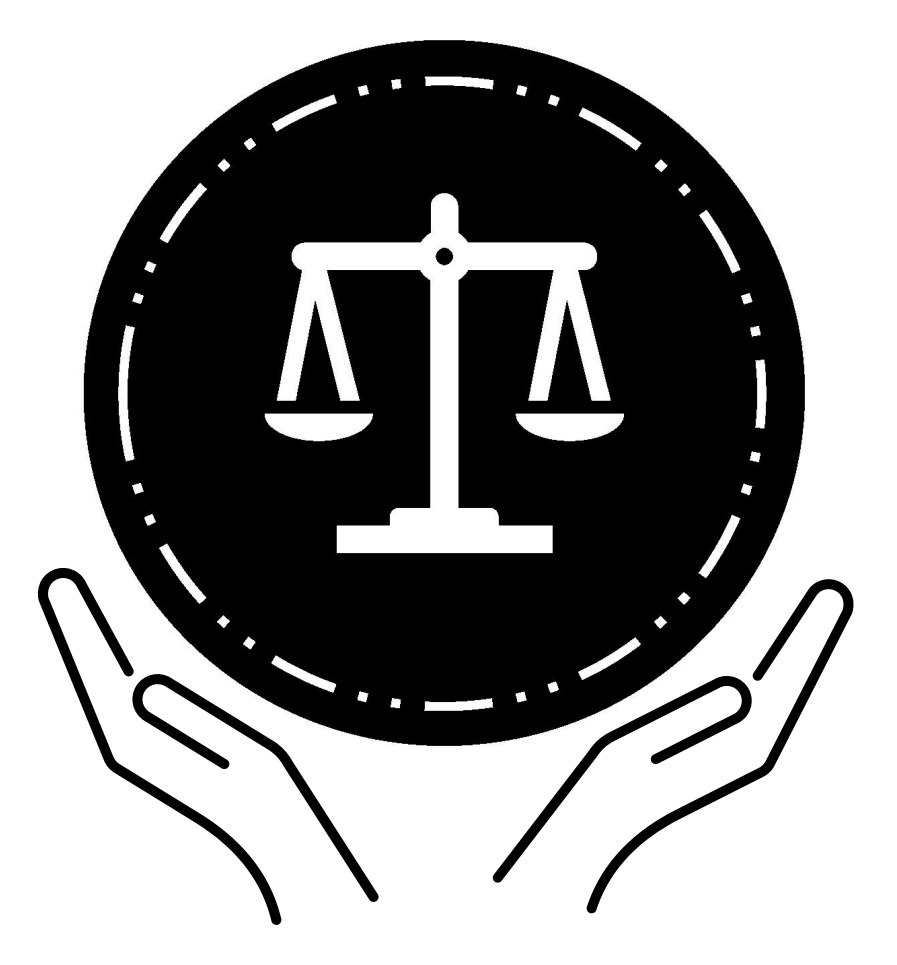

# **Bureau fédéral des prisons Guide d'accès juridique à la détention provisoire**

Des informations sur la façon dont les adultes en détention provisoire peuvent accéder aux tribunaux et à leur avocat.

# Guide d'accès juridique à la détention provisoire

# Table des matières

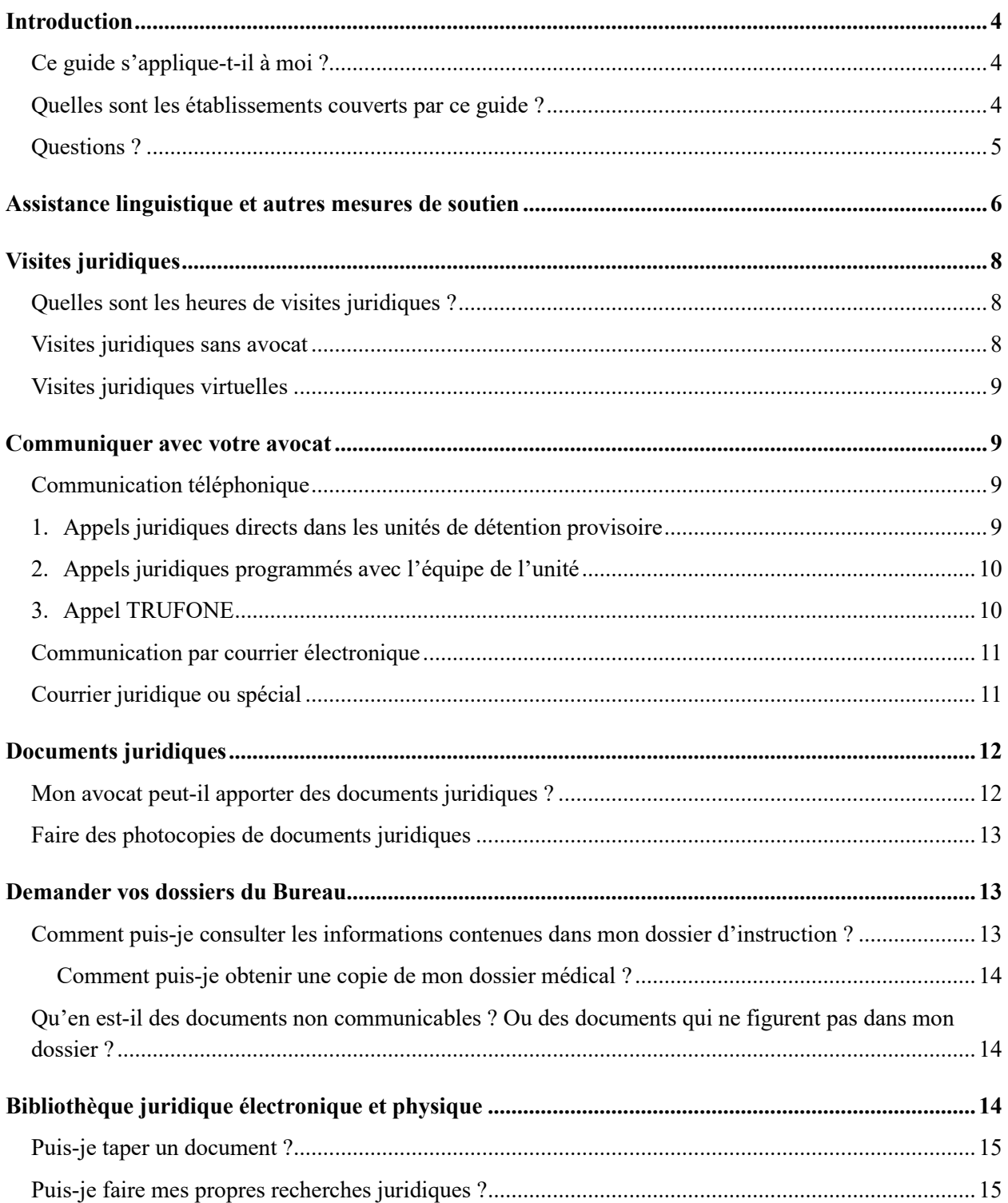

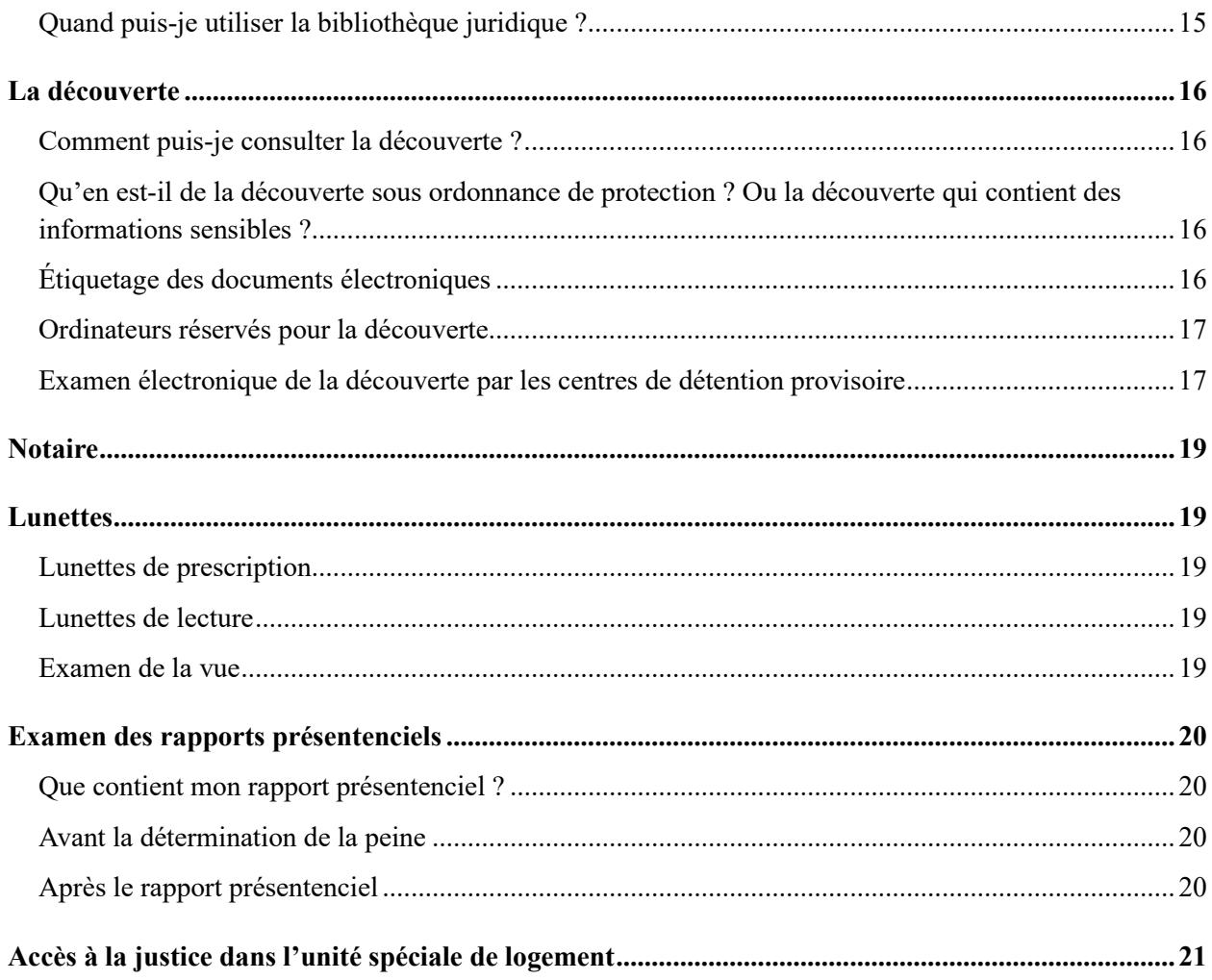

# <span id="page-3-0"></span>**Introduction**

Ce guide d'accès juridique lors de la détention provisoire contient des informations sur l'accès juridique au bureau des prisons (« bureau ») pour les adultes en détention provisoire ayant des affaires pénales en cours.

Les informations sont à jour à la date de publication. Pour obtenir des renseignements sur votre détention qui ne sont pas liés à l'accès juridique, consultez le guide d'admission et d'orientation de votre établissement.

#### <span id="page-3-1"></span>**Ce guide s'applique-t-il à moi ?**

Une affaire pénale commence lorsque vous êtes arrêté et inculpé par un procureur pour avoir prétendument commis un crime ou des crimes. Le juge décidera de vous libérer ou de vous maintenir en détention pendant que votre dossier suit son cours. Le présent guide s'applique à vous si le juge vous met en détention. Le présent guide s'appliquera à vous pendant que le bureau vous met en détention provisoire et jusqu'à ce que vous soyez condamné.

Les personnes en situation provisoire ont certains droits constitutionnels d'accès au processus judiciaire et à leur avocat. L'accès à votre avocat comprend l'accès à tous les assistants juridiques qui font partie de l'équipe de défense.

#### <span id="page-3-2"></span>**Quelles sont les établissements couverts par ce guide ?**

Ce guide est un guide général sur l'accès aux services juridiques dans les centres de détention provisoire du bureau. Les règles et procédures peuvent être différentes si :

- vous êtes transféré dans un établissement qui n'est pas géré par le bureau.
- vous êtes condamné dans votre affaire pénale et transféré dans une prison du bureau qui abrite des personnes qui purgent leurs peines criminelles.

Ces centres sont destinés aux personnes en détention provisoire.

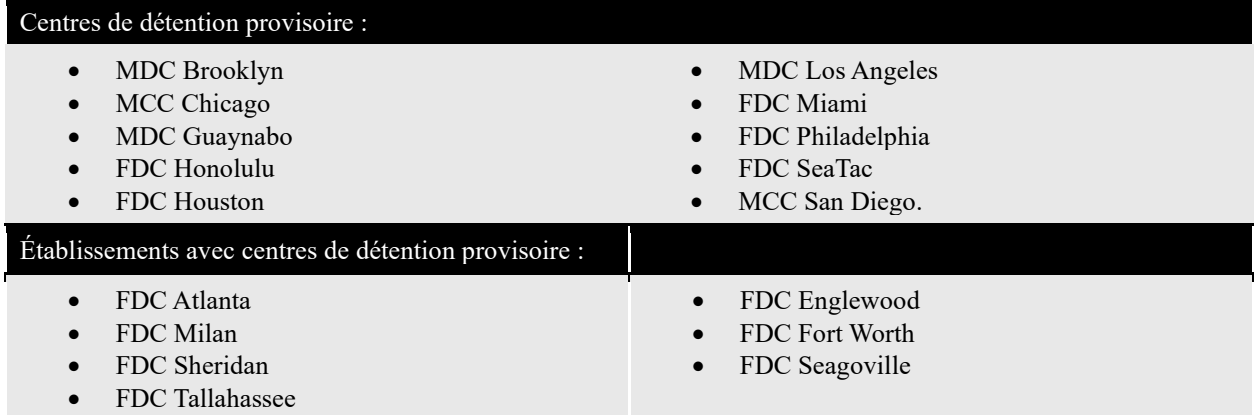

Il existe également d'autres établissements du Bureau avec des unités de détention provisoire ou des lits. Si vous êtes un adulte en détention provisoire (Adult in Custody AIC) dans un établissement du bureau qui ne fait pas partie des centres de détention énumérés, vous devriez avoir le même accès juridique ou un accès similaire. Il en est de même si vous vous trouvez dans un établissement pour un examen ou rétablissement de la santé mentale.

Si vous ne connaissez pas la procédure locale d'accès juridique dans votre centre, vous pouvez soumettre une demande écrite d'accès juridique à votre équipe d'unité.

#### <span id="page-4-0"></span>**Questions ?**

Ce manuel est un guide général. Il est possible qu'il ne réponde pas à toutes les questions sur l'accès juridique.

Si vous avez des questions, demandez à votre équipe d'unité. Cette équipe comprend le responsable de l'unité, le conseiller, le gestionnaire de dossiers et le secrétaire de l'unité. Votre équipe unité ne peut pas vous fournir des conseils juridiques. Veuillez contacter votre avocat pour tout conseil juridique.

### <span id="page-5-0"></span>**Assistance linguistique et autres mesures de soutien**

#### **J'ai besoin de ce manuel dans une langue différente de celle dans laquelle je l'ai reçu !**

Please show an employee this sentence if you need this Pretrial Detention Legal Access Handbook in this language (English).

يُرجى أن تُظهِر هذه الجملة لأحد الموظفين إذا أردت الحصول على دليل الوصول القانوني لما قبل المحاكمة بهذه اللغة (العربية). [Arabic]

Muéstrele esta oración a un empleado si necesita este Manual de acceso jurídico durante la detención previa al juicio en este idioma (español). [Spanish]

Խնդրում ենք աշխատակցին ցույց տալ այս նախադասությունը, եթե Ձեզ անհրաժեշտ է այս լեզվով (հայերեն) նախնական կալանքի իրավական մուտքի ձեռնարկը: [Armenian]

如果您需要这种语言(简体中文)的审前拘留法律服务手册,请向员工出示此句子。 [Chinese – Simplified]

如果您需要這種語言(繁體中文)的審前拘留法律服務手冊,請向員工出示此句子。 [Chinese – Traditional]

لطفا اگر بھ این دفترچھ راھنمای دسترسی قانونی بازداشت پیش از محاکمھ بھ زبان دری نیاز دارید بھ کارمندان این جملھ را نشان دھید. [Dari[

ਕਿਰਪਾ ਕਰਕੇ ਕਿਸੇ ਕਰਮਚਾਰੀ ਨੂੰ ਇਹ ਵਾਕ ਦਿਖਾਓ ਜੇਕਰ ਤੁਹਾਨੂੰ ਇਸ ਭਾਸ਼ਾ (ਪੰਜਾਬੀ) ਵਿੱਚ ਪੀ-ਟਰਾਇਲ ਡਿਟੈਂਸ਼ਨ ਲੀਗਲ ਐਕਸੈਸ ਹੈਂਡਬੁੱਕ ਦੀ ਲੋੜ ਹੈ। [Eastern Punjabi]

لطفا اگر بھ این دفترچھ راھنمای دسترسی قانونی بازداشت پیش از محاکمھ بھ زبان فارسی نیاز دارید بھ کارمندان این جملھ را نشان دھید. [Farsi[

Veuillez montrer cette phrase à un employé si vous avez besoin de ce guide d'accès juridique lors de la détention provisoire dans cette langue (français). [French]

Bitte zeigen Sie diesen Satz einem Angestellten, wenn Sie dieses Handbuch für den Zugang zu Rechtsdienstleistungen für Personen in Untersuchungshaft in dieser Sprache (Deutsch) benötigen. [German]

Παρακαλείσθε να δείξετε σε έναν υπάλληλο αυτήν την πρόταση εάν χρειάζεστε αυτό το εγχειρίδιο νομικής πρόσβασης κατά την προφυλάκιση σε αυτήν τη γλώσσα (ελληνικά). [Greek]

Tanpri montre yon anplwaye fraz sa a si ou bezwen Manyèl Aksè Legal Detansyon Anvan Jijman sa a nan lang sa a (Kreyòl). [Haitian Creole]

Mostra a un dipendente questa frase se hai bisogno di questa Guida per l'accesso legale durante la custodia cautelare in questa lingua (italiano). [Italian]

あなたがこの言語(日本語版)の未決拘留者の法的権利へのアクセスに関するハンドブックを必要とさ れる場合は、この文を担当者に示しください。 [Japanese]

귀하가 이 언어(한국어)로 된 미결 구금 법적 접근 안내서가 필요한 경우, 이 문장을 직원에게 보여주십시오. [Korean]

Por favor, mostre esta frase a um funcionário, se você precisar deste Manual de Acesso Jurídico para Detenção Pré-Julgamento neste idioma (português). [Portuguese]

Если вам нужно получить этот "Справочник о правах доступа к юридическим услугам во время досудебного содержания под стражей" на этом языке (на русском) – просим вас показать это предложение работнику заведения. [Russian]

Покажите неком од запослених ову реченицу ако вам овај Приручник о приступу правним питањима за лица у притвору треба на овом језику (српски). [Serbian]

Mangyaring ipakita sa isang empleyado ang pangungusap na ito kung kailangan mo itong Polyeto ng Legal na Pagabot ng Pretrial na Pagkulong sa wikang ito (Tagalog). [Tagalog]

ึกรุณาแสดงประโยคนี้แก่พนักงานหากคุณต้องการคู่มือการเข้าถึงความช่วยเหลือทางกฎหมายระหว่างการควบคุมตัวก่อนการขึ้นพิ จารณาคดีในตามภาษาในเล่มนี้(ไทย) [Thai]

Bu Yargılama Öncesi Gözaltı Yasal Erişim El Kitabına bu dilde (Türkçe) ihtiyacınız varsa lütfen bir çalışana bu cümleyi gösterin. [Turkish]

Якщо вам потрібно отримати цей "Довідник з прав доступу до юридичних послуг при досудовому утриманні під вартою" на цій мові (на українською) - просимо показати це речення працівнику закладу. [Ukrainian]

اگر آپ کو پری ڻرائل کے مقدمے کے دوران قانونی امداد تک رسائی کے متعلق یہ ہینڈ بک اس زبان (اردو) میں چاہئیے، تو براه کرم کسی ملازم کو یہ جملہ دکھائیں۔ [Urdu[

Vui lòng cho nhân viên thấy câu này nếu quý vị cần một bản dịch tiếng Việt của Sổ Hướng dẫn Cách tiếp cận Pháp lý khi bị Tạm giam Trước xét xử này. [Vietnamese]

Si vous ne parlez pas anglais, vous pouvez demander à l'équipe de l'unité d'utiliser un service de traduction professionnel, Language Line Services (LLS), pour expliquer les informations importantes au sein de l'établissement.

Si vous êtes sourd ou malentendant, vous pouvez demander des renseignements par écrit ou des services de traduction en langue des signes à votre équipe d'unité.

Si vous avez besoin d'aide ou d'adaptation supplémentaire pour accéder à l'un de ces programmes ou services en raison d'un handicap, vous pouvez soumettre une demande d'adaptation à votre équipe d'unité.

# <span id="page-7-0"></span>**Visites juridiques**

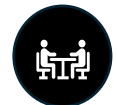

Vous avez le droit de rencontrer votre avocat pour discuter de votre dossier. Toute communication entre vous et votre avocat lors d'une visite juridique est confidentielle. « Confidentiel » signifie que d'autres personnes ne doivent pas être en mesure d'écouter ou d'entendre votre conversation. Cela signifie également que vous n'êtes pas tenu de révéler à qui que ce soit ce dont vous avez discuté avec votre avocat.

#### **Visites des avocats en personne**

Votre avocat peut vous rendre visite en personne pendant les heures de visite des avocats déterminées dans votre établissement local. Si vous êtes logé dans une unité de logement spéciale, votre avocat devra peut-être prendre rendez-vous pour avoir une visite juridique avec vous. Votre visite juridique doit avoir lieu dans un espace privé afin que vous puissiez avoir une conversation confidentielle avec votre avocat. Les employés du bureau doivent pouvoir vous voir lors des visites juridiques, mais ne doivent pas être en mesure d'écouter ou d'entendre votre conversation.

Si les salles de visite privées sont pleines, vous devrez peut-être attendre qu'une salle soit disponible ou rencontrer votre avocat à un autre moment. Dans certains établissements, les avocats rencontrent leurs clients dans un espace commun. Toutefois, si vous rencontrez votre avocat dans un espace commun, il sera plus difficile d'avoir une conversation privée sans que personne ne l'écoute ou ne l'entende. Votre avocat vous indiquera s'il s'agit de la meilleure option.

#### <span id="page-7-1"></span>**Quelles sont les heures de visites juridiques ?**

Vous pouvez recevoir la visite de votre avocat sept (7) jours sur sept. Chaque établissement a des horaires différents.[1](#page-7-3) Dans certaines situations, vous pouvez organiser des visites juridiques avec votre avocat en dehors des heures normales. Cela dépend des circonstances de votre cas et de la disponibilité des employés.

#### <span id="page-7-2"></span>**Visites juridiques sans avocat**

En général, le bureau considère les « assistants juridiques » comme des membres non-juristes de votre équipe de défense. Un assistant juridique peut être :

- un enquêteur
- un psychologue
- un travailleur social
- un expert en atténuation
- un paralégal
- un stagiaire âgé d'au moins 18 ans
- un témoin expert retenu
- un auxiliaire juridique

<span id="page-7-3"></span><sup>&</sup>lt;sup>1</sup> Les horaires des visites juridiques peuvent être différents si vous êtes logé dans l'unité spéciale de logement (SHU) ou en cas de situation d'urgence.

Puisque ces personnes ne sont pas des avocats agréés, elles doivent suivre des règles distinctes pour vous rendre visite.

Votre avocat devra remplir un formulaire BP-A0243, Demande d'entrée dans l'établissement en tant que représentant (« formulaire de représentant ») pour demander à ce qu'un assistant juridique soit approuvé pour vous rendre visite. Ils doivent le faire une fois par an. Si l'assistant juridique n'est pas un employé accrédité du défendeur public fédéral, il doit également se soumettre à une vérification des antécédents une fois par an.[2](#page-8-4) Une fois que l'assistant juridique est agréé, il aura le même statut que votre avocat pour les visites juridiques.<sup>[3](#page-8-5)</sup>

*Pour plus d'informations sur les visites juridiques en personne, voir la déclaration de programme 1315.07, Legal Activities, Inmate (Activités juridiques, détenu), articles 12 et 15.*

#### <span id="page-8-0"></span>**Visites juridiques virtuelles**

Votre avocat peut demander une visite juridique virtuelle à l'établissement en fonction des circonstances de votre dossier et de la disponibilité des employés. Dans de rares cas, un établissement peut proposer des visites juridiques virtuelles sur une base régulière.

#### **FDC Sheridan uniquement**

**Si vous êtes hébergé au MDC Sheridan, votre avocat peut planifier une visite juridique virtuelle avec le défenseur fédéral de l'Oregon, qui fournira le calendrier à l'établissement.**

#### **MDC Brooklyn uniquement**

**Si vous êtes hébergé au MDC Brooklyn, votre avocat peut planifier une visite juridique virtuelle avec le bureau des défenseurs fédéraux de l'Oregon, qui fournira le calendrier à l'établissement.**

# <span id="page-8-1"></span>**Communiquer avec votre avocat**

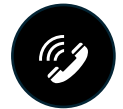

#### <span id="page-8-2"></span>**Communication téléphonique**

Vous pouvez parler à votre avocat par téléphone de trois manières différentes.

#### <span id="page-8-3"></span>1. **Appels juridiques directs dans les unités de détention provisoire**

Les dix centres de détention provisoire disposent d'un téléphone dans les unités de détention provisoire pour les appels juridiques. Cela permet des appels brefs, directs et non surveillés à des numéros de téléphone préprogrammés et vérifiés de l'avocat de la défense.

#### **Puis-je appeler on avocat sur ce téléphone ?**

<span id="page-8-4"></span><sup>&</sup>lt;sup>2</sup> S'il y a un motif valable dans un dossier particulier, l'établissement peut exiger que l'assistant juridique soit réautorié plus d'une fois par an.

<span id="page-8-5"></span><sup>&</sup>lt;sup>3</sup> L'assistant juridique doit avoir une relation de supervision continue avec votre avocat pour obtenir le statut d'avocat pour les visites juridiques et les communications écrites.

- Si vous avez un avocat qui travaille pour le défenseur fédéral, vous devriez pouvoir passer un appel confidentiel sur ce téléphone.
- Si vous avez un avocat qui n'est pas un employé du défenseur fédéral, vous pourrez peut-être passer un appel confidentiel sur ce téléphone. Vous pouvez demander à l'équipe de l'unité et/ou à votre avocat.

#### 2. **Appels juridiques programmés avec l'équipe de l'unité**

<span id="page-9-0"></span>Si vous avez besoin d'un appel téléphonique non surveillé plus long avec votre avocat, vous ou votre avocat pouvez demander à votre équipe d'unité d'organiser un appel non surveillé.

Ces appels seront fournis en fonction des circonstances de votre dossier pénal et de la disponibilité des employés. Les appels fréquents ou prolongés non surveillés avec votre avocat ne seront autorisés que si vous pouvez démontrer que la correspondance écrite, les visites ou les appels téléphoniques normaux avec votre avocat ne suffisent pas. Cela peut être le cas si vous avez une échéance juridique à respecter ou si votre avocat se trouve à une grande distance du centre. Vous devez soumettre votre demande d'appel non surveillé à votre équipe d'unité sur le formulaire BP-A0148, Inmate Request to Staff (Demande d'un détenu au personnel). Ces demandes seront examinées au cas par cas.

#### <span id="page-9-1"></span>3. **Appel TRUFONE**

Vous pouvez également demander d'ajouter le numéro de téléphone de votre avocat à votre liste téléphonique sur TRUFONE Si vous appelez votre avocat par ce téléphone normal, **l'appel ne sera pas confidentiel**. Il sera enregistré. Ces enregistrements peuvent être écoutés et partagés avec d'autres membres des forces de l'ordre, y compris le procureur dans votre affaire pénale. Ces appels coûtent généralement des frais, sauf s'ils sont effectués à frais virés.

#### MDC Brooklyn uniquement

Si vous êtes hébergés au MDC Brooklyn, votre avocat peut demander un appel juridique programmé par l'intermédiaire du bureau des défenseurs fédéraux du district oriental, qui donnera le calendrier à l'établissement.

#### MCC Chicago uniquement

Si vous êtes hébergés au MCC Chicago, votre avocat peut demander un appel juridique avec vous un jour de la semaine. Chaque appel est limité à 30 minutes. Votre avocat doit réserver ces appels.

#### FDC Honolulu uniquement

Si vous êtes hébergés au FDC Honolulu et que votre avocat vit en dehors de l'île d'Oahu, vous pouvez demander à votre équipe d'unité des appels juridiques confidentiels plus fréquents avec votre avocat.

#### FDC Sheridan uniquement

Si vous êtes hébergés au FDC Sheridan, votre avocat peut prévoir un appel juridique avec le défenseur fédéral de l'Oregon, qui fournira l'horaire à l'établissement.

<span id="page-9-2"></span>*Pour de plus amples renseignements sur les appels juridiques, voir déclaration de programme 5264.08, Inmate Telephone Regulations (Règlement relatif aux appels téléphoniques des détenus).*

#### **Communication par courrier électronique**

En principe, vous pouvez créer un compte de courrier électronique par l'intermédiaire de TRULINCS Vous pouvez ensuite ajouter l'adresse électronique de votre avocat à votre liste de contacts TRULINCS. Lorsque vous ajoutez l'adresse électronique de votre avocat à votre liste de contacts, TRULINCS envoie un message automatique à votre avocat pour lui demander d'accepter ou de refuser les futurs courriels que vous lui enverrez. Une fois que votre avocat a accepté, vous pouvez commencer à vous envoyer des courriels l'un à l'autre.

Les courriers électroniques que vous envoyez et recevez sur TRULINCS ne sont **PAS** confidentiels. Cela signifie que d'autres personnes peuvent y avoir accès et les lire.

#### <span id="page-10-0"></span>**Courrier juridique ou spécial**

Le courrier qui vous est envoyé par un avocat est considéré comme un courrier juridique. Le Special Mail Notice (Avis de courrier spécial) (BP-A0493) est un document que vous pouvez utiliser pour informer votre avocat des exigences relatives à la correspondance avocat-client entrante. Vous pouvez en demander une copie à l'équipe de l'unité.

#### **Courrier entrant - courrier qui vous est envoyé par votre avocat.**

Le courrier juridique entrant doit être étiqueté. L'étiquette doit comporter une adresse de retour et indiquer le nom complet de votre avocat ainsi que la mention « Avocat ». Le courrier portant la mention « Legal Mail – Open only in the presence of the inmate (Courrier juridique - ouvrir uniquement en présence du détenu) » et accompagné de la pièce d'identité appropriée sera traité comme du courrier juridique. Il vous incombe d'informer votre avocat des exigences en matière d'étiquetage. Votre avocat doit s'identifier comme « Attorney » (avocat). Il ne suffit pas d'écrire « cabinet d'avocats » ou « Esq. »

#### **Exemple** :

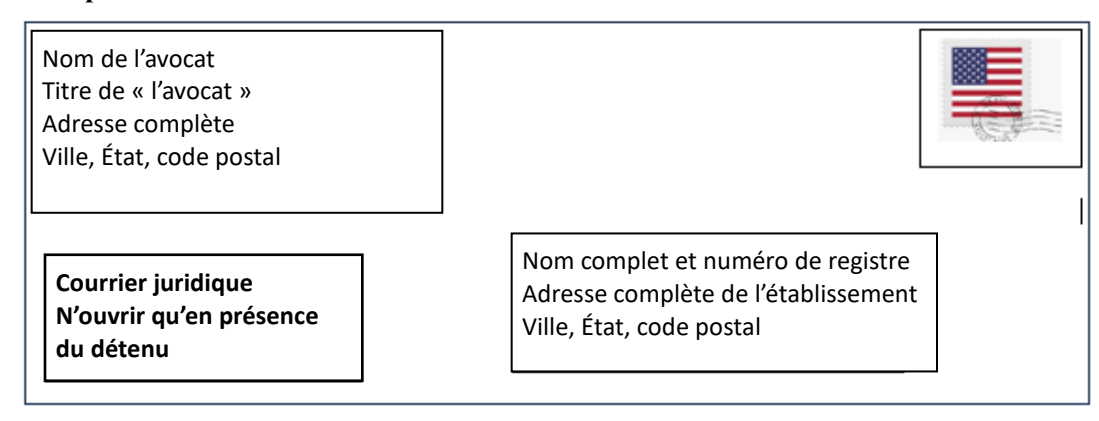

Le courrier juridique qui n'est pas correctement étiqueté peut être traité comme de la correspondance générale. Cela signifie qu'un employé du Bureau peut l'ouvrir, l'inspecter, le lire et le copier.

Le courrier spécial entrant comprend du courrier reçu des personnes suivantes : président et vice-président des États-Unis, avocats, membres du Congrès américain, ambassades et consulats, ministère de la Justice des États-Unis (à l'exclusion du Bureau des prisons mais y compris les procureurs américains), autres agents fédéraux chargés de l'application de la loi, procureurs généraux des États, procureurs généraux, gouverneurs, tribunaux américains (y compris les agents de probation américains), et les tribunaux d'État. Pour que la correspondance entrante soit traitée selon les procédures de courrier spécial (voir les articles 540.18 à 540.19), le nom complet de l'expéditeur doit être clairement indiqué sur l'enveloppe et le recto de l'enveloppe doit porter la mention « Courrier spécial — ouvrir uniquement en présence du détenu ».

Lorsqu'ils reçoivent du courrier spécial ou juridique, les employés ne peuvent l'ouvrir qu'en votre présence, à moins qu'il ne soit raisonnable de soupçonner qu'il contient des objets interdits. Généralement, le courrier sera traité dans les (24) heures suivant sa réception et au cours de la semaine. Le courrier n'est généralement pas traité le week-end et les jours fériés.

#### **Courrier sortant – la correspondance que vous envoyez**

Le courrier juridique ou spécial envoyé à votre avocat ou aux tribunaux doit être étiqueté comme « Legal Mail » (Courrier juridique) ou « Special Mail » (Courrier spécial) et cacheté. Le courrier juridique ou spécial sortant doit être remis en main propre à l'employé affecté à l'unité de logement ou à l'équipe d'unité, avec votre nom, votre numéro de registre et votre adresse de retour. Le courrier juridique ou spécial ne fait l'objet d'aucun suivi, sauf s'il est envoyé par courrier certifié. Vous devez payer des frais supplémentaires pour le courrier certifié.

#### **Exemple :**

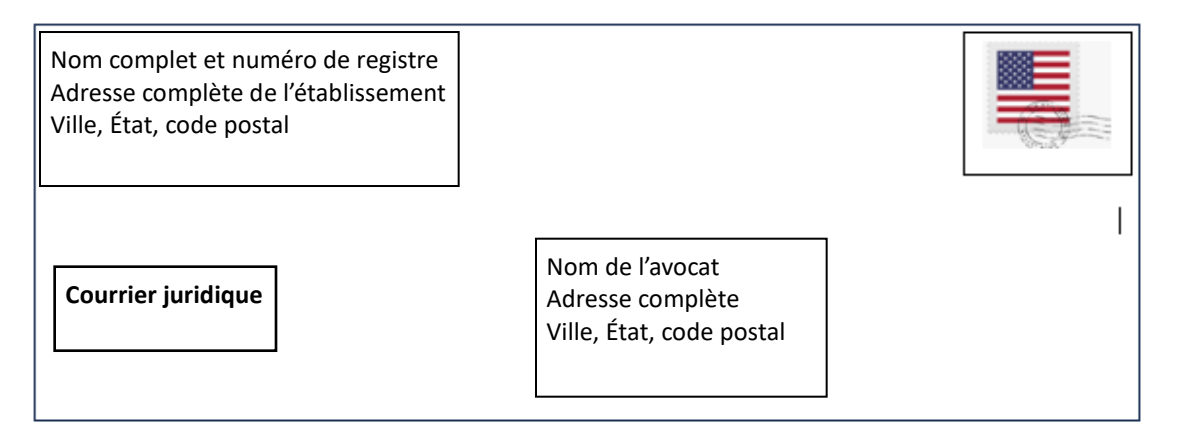

Le « courrier spécial » sortant désigne la correspondance envoyée aux destinataires suivants : Le président et le viceprésident des États-Unis, le département de la Justice des États-Unis (y compris le bureau des prisons), les bureaux des procureurs des États-Unis, le chirurgien général, le service de santé publique des États-Unis, le secrétaire de l'armée de terre, de la marine ou de l'armée de l'air, les tribunaux des États-Unis (y compris les agents de probation des États-Unis), les membres du Congrès des États-Unis, les ambassades et les consulats, les gouverneurs, les procureurs généraux des États, les procureurs généraux, les avocats de la défense, les avocats de l'armée de l'air, les avocats de la défense et les avocats de la défense. Congrès des États-Unis, ambassades et consulats, gouverneurs, procureurs généraux des États, procureurs, directeurs des services pénitentiaires des États, commissaires à la libération conditionnelle des États, législateurs des États, tribunaux des États, agents de probation des États, autres services répressifs fédéraux et des États, avocats et représentants des médias.

# <span id="page-11-0"></span>**Documents juridiques**

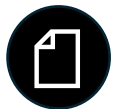

Les documents juridiques comprennent tous les documents relatifs à votre dossier juridique, y compris les documents ou les notes. Vous êtes autorisé à apporter une quantité raisonnable de documents juridiques avec vous lors d'une visite juridique si vous recevez l'approbation d'un employé du Bureau.

#### <span id="page-11-1"></span>**Mon avocat peut-il apporter des documents juridiques ?**

Votre avocat peut apporter des documents juridiques dans le centre lorsqu'il vous rend visite. Cependant, vous ne pouvez généralement pas emporter le matériel à la fin de votre visite.

Il y a une boîte de dépôt de courrier juridique située dans le hall d'entrée. Les avocats ou les assistants juridiques agréés peuvent déposer des documents juridiques dans la boîte pour vous avant ou après votre visite.

Assurez-vous que votre avocat marque clairement les documents juridiques avec :

- Leur nom,
- « Avocat » comme titre,
- Votre nom,
- Votre numéro de registre,
- Adresse de retour, et
- Cette déclaration : « Courrier spécial [ou juridique] ouvrir uniquement en présence du détenu ».

Si vos documents juridiques ne portent pas cette mention, ils seront traités comme de la correspondance générale. La plupart des documents juridiques doivent être envoyés par la poste en tant que courrier juridique ou déposés dans une boîte prévue à cet effet au centre.

En règle générale, vous ne pouvez pas revenir au centre du tribunal ou d'une visite juridique avec des documents juridiques supplémentaires. Si votre avocat souhaite vous fournir des documents juridiques supplémentaires, il doit les envoyer par la procédure de courrier juridique ou les déposer dans la boîte aux lettres juridique du centre.

*Pour plus d'informations, voir la déclaration de programme 1315.07, Legal Activities, Inmate (Activités juridiques, détenu), et la déclaration de programme 5265.11, Correspondence (Correspondance).* 

#### <span id="page-12-0"></span>**Faire des photocopies de documents juridiques**

Vous pouvez demander au service de l'éducation de vous aider à photocopier les documents nécessaires à vos recherches ou à vos affaires juridiques. Une photocopieuse est généralement disponible au service de l'éducation. Le coût des photocopies sera déduit de votre compte de détenu.

Le personnel du Bureau peut vous dispenser du coût si vous avez besoin d'un minimum de copies ou si vous n'avez pas de fonds et avez besoin d'un nombre raisonnable de copies gratuites.

#### <span id="page-12-1"></span>**Demander vos dossiers du Bureau**

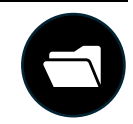

#### <span id="page-12-2"></span>**Comment puis-je consulter les informations contenues dans mon dossier d'instruction ?**

Vous pouvez demander à consulter les documents de votre dossier d'instruction (à l'exception de vos dossiers médicaux) sous la supervision de votre responsable de dossier. Pour obtenir l'autorisation, soumettez le formulaire BP-A0148 « Inmate Request to Staff » (demande d'un détenu au personnel) à l'équipe de l'unité.

Vous pouvez également demander une copie d'un document de votre dossier d'instruction à l'équipe de votre unité.

Vous pouvez toujours déposer une demande en vertu de la loi sur la liberté de l'information (Freedom of Information Act, FOIA) pour obtenir les documents de votre dossier d'instruction. Vous n'avez pas besoin de soumettre une demande FOIA pour les documents de votre dossier d'instruction, à moins que les informations que vous demandez ne soient pas divulgables.

Cela signifie que les informations demandées ne peuvent pas être communiquées sans une demande au titre de la loi sur l'accès à l'information et la protection des données. Il est même possible qu'elles ne puissent pas vous être communiquées du tout.

#### <span id="page-13-0"></span>**Comment puis-je obtenir une copie de mon dossier médical ?**

Vous pouvez demander une copie de votre **dossier de santé**.

- Pour les documents de votre dossier médical, soumettez une demande aux services de santé (Health Services) en soumettant une demande d'un détenu au personnel (BOP pour BP-A0148).
- Pour obtenir des documents provenant de votre dossier de santé mentale, soumettez une demande au service psychologie en soumettant une demande d'un détenu au personnel (BOP pour BP-A0148).

Il se peut que des frais vous soient facturés pour une copie de votre dossier. Il est possible que certains de vos dossiers médicaux ne puissent pas être divulgués.

#### <span id="page-13-1"></span>**Qu'en est-il des documents non communicables ? Ou des documents qui ne figurent pas dans mon dossier ?**

Si vous demandez des informations contenues dans votre dossier du Bureau qui ne peuvent pas vous être communiquées, vous recevrez une copie de la note administrative refusant la divulgation de ces informations. Vous pouvez toujours demander ces documents en envoyant une demande d'accès à l'information (demande FOIA). Le centre enverra une copie des documents et de la note administrative refusant la divulgation pour l'examen de votre demande en vertu de voter demande FOIA.

Si vous souhaitez obtenir l'accès à d'autres documents qui ne figurent pas dans vos dossiers institutionnels, vous pouvez également le faire en envoyant une demande FOIA par écrit.

Toute demande FOIA peut être envoyé à l'adresse suivante :

FOIA/PA Section Office of General Counsel, Room 924 Federal Bureau of Prisons 320 First Street, N.W. Washington, DC 20534

### <span id="page-13-2"></span>**Bibliothèque juridique électronique et physique**

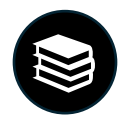

Pendant votre détention, vous pouvez accéder à des documents juridiques. Vous pouvez également préparer des documents juridiques. De nombreux établissements disposent d'une bibliothèque juridique physique qui comprend des ouvrages de recherche juridique, des ordinateurs pour l'examen de la communication préalable, des programmes éducatifs et la bibliothèque juridique électronique (ELL). Le Bureau central du Bureau gère le matériel et les bases de données de la ELL.

#### <span id="page-14-0"></span>**Puis-je taper un document ?**

Vous pouvez utiliser un ordinateur pour taper et imprimer des documents à des fins juridiques. Vous pourrez peutêtre le faire dans votre unité de détention provisoire. Vous pouvez demander à utiliser une machine à écrire à des fins légales. Cependant, tous les établissements n'ont pas de machines à écrire. Vous devrez acheter vos propres rubans de machine à écrire, ruban correcteur et papier à dactylographie. Vous pouvez acheter ces articles à l'économat.

#### <span id="page-14-1"></span>**Puis-je faire mes propres recherches juridiques ?**

Vous pouvez faire vos propres recherches juridiques sur les ordinateurs ELL. Il y a des ordinateurs ELL dans les bibliothèques du service de l'éducation ou dans les salles de loisirs. Des ordinateurs ELL sont également disponibles dans les unités de logement. L'utilisation de l'ELL est gratuite. Il y a des frais par page si vous imprimez à partir de l'ELL. Si vous avez besoin d'une formation en ELL, vous pouvez soumettre le formulaire BP-A0148 « Demande d'un détenu au personnel » au service de l'éducation.

#### <span id="page-14-2"></span>**Quand puis-je utiliser la bibliothèque juridique ?**

Les bibliothèques physiques peuvent se trouver dans l'unité de logement ou au service de l'éducation. Vous pouvez utiliser la bibliothèque de droit et de loisirs à des jours et des heures précis en fonction de votre logement. Vous pouvez trouver ces jours et heures affichés sur les tableaux d'affichage de l'unité. Vous pouvez utiliser les ordinateurs ELL sur les unités de logement en dehors de la cellule.

Vous pouvez demander plus de temps pour la recherche, la préparation de documents ou l'examen préalable. Soumettez un BP-A0148 « Demande d'un détenu au personnel » au service de l'éducation pour demander plus de temps. Par exemple, vous pourriez avoir besoin de plus de temps si :

- vous avez une échéance judiciaire à respecter.
- vous avez beaucoup de documents de découverte à examiner dans le cadre de voter dossier.

De nombreux établissements disposent de photocopieuses à carte de débit à des fins légales au service de l'éducation. Vous pouvez acheter une carte de débit à l'économat.

Si vous êtes indigent, vous pouvez bénéficier des avantages suivants :

- un ruban dactylographique,
- un ruban correcteur, et
- un nombre limité de copies gratuites par session de la bibliothèque juridique.

Vous pouvez demander à être considéré comme « indigent ». Pour ce faire, soumettez un BP-A0148 « Demande d'un détenu au personnel » au service de l'éducation. Le Bureau a ses propres exigences quant aux personnes qui peuvent être considérées comme indigentes en détention. Même si le tribunal vous considère comme indigent, cela ne signifie pas que vous répondrez aux exigences du Bureau.

*Pour de plus amples informations, voir la déclaration de programme 1315.07, Inmate Legal Activities (Activités juridiques des détenus).*

# <span id="page-15-0"></span>**La découverte**

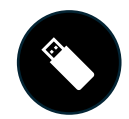

Au cours de votre procès pénal, vous avez le droit d'examiner et de préparer votre défense sur la base des preuves fournies par le gouvernement. Le gouvernement transmet généralement ces preuves à votre avocat par voie électronique : c'est ce qu'on appelle la découverte.

#### <span id="page-15-1"></span>**Comment puis-je consulter la découverte ?**

Il y a plusieurs façons de consulter votre découverte :

- **Copies physiques**: Si votre découverte est un document, votre avocat peut l'imprimer et vous en fournir une copie physique.
- **Computer**: Vous pouvez consulter votre découverte sur un ordinateur si :
	- o Elle comprend tant de documents qu'il n'est pas pratique de tous les imprimer, ou
	- o elle comprend des fichiers audio, vidéo ou autres fichiers numériques.

Lorsque vous avez des documents électroniques à examiner et qu'il vous faut un ordinateur pour le faire, vous pouvez les examiner avec votre avocat lors d'une visite juridique. Il se peut également que vous puissiez l'examiner seul sur un ordinateur du Bureau prévu à cet effet.

#### <span id="page-15-2"></span>**Qu'en est-il de la découverte sous ordonnance de protection ? Ou la découverte qui contient des informations sensibles ?**

Il se peut que certains documents ne soient pas appropriés pour vous ou que vous ne puissiez pas les consulter dans une zone commune. Ce type de découverte est généralement protégé par le tribunal, dans un document juridique appelé « ordonnance de protection ». Cela signifie que le tribunal a fixé des règles concernant les personnes autorisées à consulter les documents et la manière dont ils peuvent être examinés ou partagés avec vous.

La découverte peut également contenir des informations sensibles. Il est possible que le gouvernement, ou vousmême, ne souhaitez pas que d'autres personnes accèdent à des informations sensibles ou les consultent. Cela peut être le cas même si la communication n'est pas soumise à une ordonnance de protection.

Si vos documents sont soumis à une ordonnance de protection ou s'ils sont sensibles, vous devrez peut-être les vérifier et les consulter dans une zone sécurisée qui ne se trouve pas dans votre unité ou uniquement avec votre avocat.

#### <span id="page-15-3"></span>**Étiquetage des documents électroniques**

Selon le centre de détention provisoire, vous pouvez recevoir des documents électroniques de votre avocat ou de l'accusation (le bureau du procureur des États-Unis). Chaque centre exige que vous apposiez une étiquette appropriée sur les pièces communiquées. La découverte doit également respecter les procédures de l'établissement. Ces procédures comprennent généralement un formulaire demandant des informations spécifiques.

Les documents électroniques sont généralement fournis sur des supports de stockage électroniques. Par exemple, une clé USB, un disque dur externe ou un CD/DVD. Si les documents sont protégés par une ordonnance du tribunal ou s'ils sont sensibles, ils doivent doit être clairement étiquetés.

Si vous êtes autorisé à conserver vos documents en votre possession, vous devrez peut-être signer un formulaire « Inmate Acknowledgment » (Accusé de réception du détenu). Ce formulaire atteste que vous avez reçu votre découverte.

Si vous êtes un défendeur pro-se, le procureur, ou l'assistant du procureur des États-Unis (AUSA), peut envoyer vos pièces à conviction à l'établissement selon une procédure similaire et coordonnera ce processus avec le service juridique de l'établissement.

#### <span id="page-16-0"></span>**Ordinateurs réservés pour la découverte**

Presque tous les centres de détention provisoire disposent d'ordinateurs de découverte dans l'unité de logement et au service de l'éducation. Tous les centres de détention provisoire disposent d'au moins un ordinateur de découverte dans la salle de visite.

Si vous avez besoin d'un espace privé pour revoir votre découverte, vous pouvez demander à le faire dans la salle des visites ou au service de l'éducation. Vous pouvez le faire dans la mesure où l'espace et les ressources du Bureau le permettent.

Si vous avez le statut d'indigent, vous pouvez demander des écouteurs pour un examen préalable au service de l'éducation ou à votre équipe d'unité.

Si vous êtes au stade préliminaire de votre affaire pénale mais que vous n'êtes pas dans l'un des dix centres de détention préliminaires du Bureau énumérés ci-dessus, vous devriez toujours être en mesure d'examiner la découverte. Si vous n'avez pas accès à un ordinateur de découverte dans votre logement ou au service de l'éducation, vous pouvez demander à votre équipe d'unité de vous aider à y accéder.

#### <span id="page-16-1"></span>**Examen électronique de la découverte par les centres de détention provisoire**

#### MDC Brooklyn

- Une fois que le service juridique aura donné son accord, vous recevrez la découverte électronique sue vous pourrez garder dans votre unité de logement. Elle doit être rangée dans votre armoire à casier personnel à côté de votre lit lorsqu'elle n'est pas utilisée.
- Les documents électroniques protégés ou sensibles ne peuvent être consultés que dans la bibliothèque juridique du service de l'éducation.
- Il y a des armoires à casiers protégés pour ranger les documents de découverte. Vous recevrez un armoire à casier et un cadenas avec une combinaison.
- Vous pouvez vous rendre à la bibliothèque juridique pour consulter des documents protégés ou sensibles une fois par semaine pendant 90 minutes. Si vous avez besoin de plus de temps, vous pouvez vous adresser aux employés du service de l'éducation et à l'équipe de l'unité.
- Dans des circonstances particulières, le tribunal peut ordonner qu'un ordinateur portable soit fourni pour l'examen des documents de la découverte. Ces ordinateurs portables se trouvent dans la salle des visites. Vous pouvez demander à consulter votre dossier avec les ordinateurs portables du lundi au vendredi de 8h00 à 15h00 dans la salle des visites.

#### MCC Chicago

- Une fois que le service juridique aura donné son accord, vous recevrez la découverte électronique sue vous pourrez garder dans votre unité de logement.
- Les documents électroniques protégés ou sensibles ne peuvent être conservés qu'au service de l'éducation. Vous pouvez les consulter auprès du superviseur de l'éducation.
- Vous pouvez prendre rendez-vous avec le superviseur de l'éducation pour examiner vos documents protégés ou sensibles.

#### MDC Guaynabo

- Une fois que le service juridique a donné son accord, tous les documents électroniques sont stockés dans une armoire de la salle de visite. Vous pouvez demander et planifier un moment pour examiner vos documents avec l'équipe de votre unité ou avec l'officier responsable de l'unité (« OIC »).
- Le MDC Guaynabo dispose de quatre (4) ordinateurs de découverte du Bureau. Vous pouvez les utiliser pour examiner les documents électroniques dans une pièce sécurisée de la salle de visite.

#### FDC Honolulu

- Une fois que l'équipe de l'unité a donné son accord, elle vous remettra les documents électroniques à conserver dans votre unité de logement.
- Les documents électroniques protégés ou sensibles sont conservés par l'équipe d'unité. Vous pouvez les consulter auprès de l'équipe de l'unité.

#### FDC Houston

- Une fois que l'équipe d'unité et les services informatiques ont donné leur accord, vous recevrez les documents électroniques à conserver dans votre unité de logement.
- Le FDC Houston ne dispose pas d'une bibliothèque juridique physique pour stocker et consulter les documents. Vous ne pouvez consulter les documents électroniques protégés ou sensibles que dans la salle de visite, en compagnie de votre avocat.

#### MDC Los Angeles

- Une fois que le service juridique a donné son accord, l'équipe de l'unité vous remettra les documents électroniques à conserver dans votre unité de logement.
- Votre avocat doit travailler avec le service juridique pour que vous puissiez consulter les documents électroniques protégés ou sensibles.

#### FDC Miami

- Une fois que l'agent de liaison juridique a donné son accord, l'équipe de l'unité vous remettra les documents électroniques à conserver dans votre unité de logement.
- Votre avocat doit travailler avec le service juridique pour que vous puissiez consulter les documents électroniques protégés ou sensibles.

#### FDC Philadelphia

- Une fois que le service juridique a donné son accord, l'équipe de l'unité vous remettra les documents électroniques à conserver dans votre unité de logement.
- Vous devez vérifier et renvoyer les documents électroniques protégés ou sensibles à l'équipe de l'unité.

#### MCC San Diego

- Une fois que l'équipe de l'unité a donné son accord, elle vous remettra les documents électroniques à conserver dans votre unité de logement.
- Vous pouvez seulement consulter les documents électroniques protégés ou sensibles dans la bibliothèque juridique du service de l'éducation.

#### FDC SeaTac

- Une fois que l'équipe de l'unité a donné son accord, elle vous remettra les documents électroniques à conserver dans votre unité de logement.
- Vous pouvez seulement consulter les documents électroniques protégés ou sensibles dans la bibliothèque juridique du service de l'éducation.

# <span id="page-18-0"></span>**Notaire**

Un notaire public est une personne autorisée à certifier l'identité d'une personne qui remplit ou signe un document.

Les centres de détention provisoire ne fournissent généralement pas de services notariaux.

Si vous avez besoin de services notariaux :

- votre équipe d'unité peut fournir des informations sur la façon de trouver un notaire public ; ou
- votre avocat peut amener son propre notaire public à une visite juridique en tant qu'assistant juridique agréé.

# <span id="page-18-1"></span>**Lunettes**

#### <span id="page-18-2"></span>**Lunettes de prescription**

Vous pouvez garder vos lunettes en détention provisoire. Si vous n'avez pas de lunettes, mais que vous en avez besoin pour lire vos documents juridiques ou examiner la découverte, vous pouvez :

- demander au centre de vous les fournir ; ou
- demander à une personne de la communauté de vous envoyer des lunettes de prescription.

Vous pouvez demander des lunettes de prescription d'une source extérieure en remplissant le formulaire BP-A0331 « Authorization to Receive Package » (Autorisation de recevoir un colis). Ce formulaire vous permet de vous faire envoyer des lunettes à l'établissement. Elles vous seront ensuite remises par les services de santé. Cette démarche peut être coordonnée avec votre avocat.

#### <span id="page-18-3"></span>**Lunettes de lecture**

L'économat des centres de détention provisoire propose des lunettes de lecture de différentes puissances que vous pouvez acheter. Si vous êtes indigent, vous pouvez demander des lunettes de lecture gratuite aux services de santé.

#### <span id="page-18-4"></span>**Examen de la vue**

Vous pouvez demander un examen de la vue au centre de détention provisoire pour voir si vous avez besoin de lunettes et obtenir une ordonnance. Le Bureau vous fournira gratuitement des lunettes de vue.

Cependant, il peut y avoir une liste d'attente pour obtenir un examen des yeux des lunettes. Vous pouvez demander à obtenir des lunettes de prescription d'une source extérieure en utilisant le processus décrit ci-dessus si vous en avez besoin plus tôt.

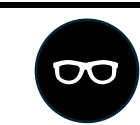

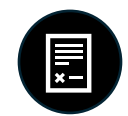

*Pour plus d'informations, voir la déclaration de programme 5800.18, Receiving and Discharge Manual (Manuel d'accueil et de sortie des détenus), art. 403 et la déclaration de programme 6031.05, Patient Care (Soins aux patients), art. 27.*

# <span id="page-19-0"></span>**Examen des rapports présentenciels**

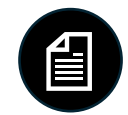

Une fois que vous avez été condamné ou jugé coupable, que ce soit à l'issue d'un procès ou d'un plaidoyer de culpabilité, U.S. Probation prépare un rapport présentenciel (PSR) à votre intention.

#### <span id="page-19-1"></span>**Que contient mon rapport présentenciel ?**

Le rapport présentenciel :

- fournit au tribunal un rapport complet sur vos antécédents personnels,
- fournit un résumé détaillé de la conduite délictueuse,
- calcule la fourchette des lignes directrices de la United States Sentencing Commission (Commission des peines des États-Unis), et
- fait des recommandations sur la durée et le type de peine que vous devriez recevoir.

Vous avez le droit de consulter votre rapport présentenciel pour vous assurer qu'il est exact et qu'il contient des informations pertinentes.

#### <span id="page-19-2"></span>**Avant la détermination de la peine**

Si vous êtes un prévenu détenu par le Bureau et que vous n'avez pas encore été condamné, vous pouvez obtenir et consulter une copie de votre rapport présentenciel. Vous pouvez consulter le rapport présentenciel pour vous préparer à la détermination de la peine jusqu'au jour de la détermination de la peine. Vous pouvez demander à l'équipe de l'unité de conserver votre dossier lorsque vous n'êtes pas en train de l'examiner.

#### <span id="page-19-3"></span>**Après le rapport présentenciel**

Après votre condamnation, il vous est interdit d'avoir une copie de votre rapport présentenciel. Tous les adultes en détention n'ont pas le droit de recevoir ou d'avoir leur rapport présentenciel, sauf s'ils sont en détention provisoire et qu'ils n'ont pas encore été condamnés. La raison pour laquelle il vous est interdit d'avoir votre rapport présentenciel est de vous protéger contre le fait d'être forcé de montrer ou de donner votre rapport présentenciel à d'autres personnes. Vous devez rendre toute copie à votre avocat ou à l'équipe de l'unité. Si vous avez une copie de votre rapport présentenciel après votre condamnation, vous pouvez faire l'objet de mesures disciplinaires.

Vous ne pouvez consulter votre rapport présentenciel que sous la supervision d'un employé du Bureau après votre condamnation.

*Pour plus d'informations, voir la déclaration de programme 1351.05, CN-1, Release of Information (Communication d'informations).*

# <span id="page-20-0"></span>**Accès à la justice dans l'unité spéciale de logement**

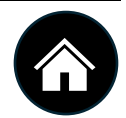

Si vous êtes logé dans une unité spéciale (Special Housing Unit, SHU), vous avez toujours le droit de consulter votre avocat et de vous adresser aux tribunaux. La façon dont vous pouvez obtenir cet accès juridique peut varier par rapport à une unité de logement destinée à la population générale.

Chaque unité spéciale de logement du centre de détention provisoire dispose d'un ordinateur de consultation du Bureau et d'un ordinateur ELL. Vous pouvez demander à utiliser l'ordinateur de découverte ou l'ordinateur ELL par l'intermédiaire d'un employé de l'unité de détention provisoire. En règle générale, vous n'êtes pas autorisé à utiliser TRULINCS lorsque vous êtes dans une unité de détention provisoire. En règle générale, les visites juridiques ont lieu dans l'unité spéciale de logement, et non dans la salle de visite. Il n'y a pas de cabines téléphoniques directes non surveillées dans l'unité spéciale de logement. Vous pouvez demander des visites juridiques par l'intermédiaire de l'équipe de l'unité en suivant la même procédure que celle décrite ci-dessus dans le présent manuel.

#### **MDC Brooklyn, FDC Philadelphia, ou MCC Chicago uniquement**

**Si vous êtes logé au MDC Brooklyn, au FDC Philadelphia ou au MCC Chicago, adressez votre demande d'accès juridique au lieutenant de l'unité spéciale de logement.**